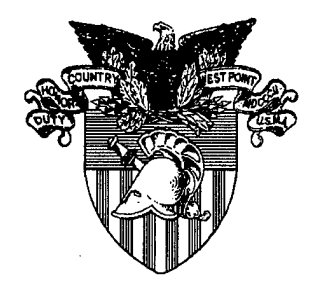

**United States Military Academy West Point, New York 10996**

# **A DECISION SUPPORT TOOL FOR DETERMINING ARMY ENLISTMENT INITIATIVES**

**Major Todd Henry,** Assistant Professor Department of Systems Engineering

> MAJ **Kevin** E. Dice, Analyst Operations Research Center

Senior Investigator **Lieutenant Colonel Mark J. Davis** Director, Operations Research Center

# **September 2001**

DISTRIBUTION **STATEMENT A** 

**Approved** for **Distri**bution iblic Release Unlimited

Directed by Lieutenant Colonel Mark J. Davis Director, Operations Research Center

Approved by Colonel Michael L. Mc Ginnis, Ph.D. Professor and Head, Department of Systems Engineering

*The Operations Research Center is supported by the Assistant Secretary ofthe Army (Financial Management & Comptroller)*

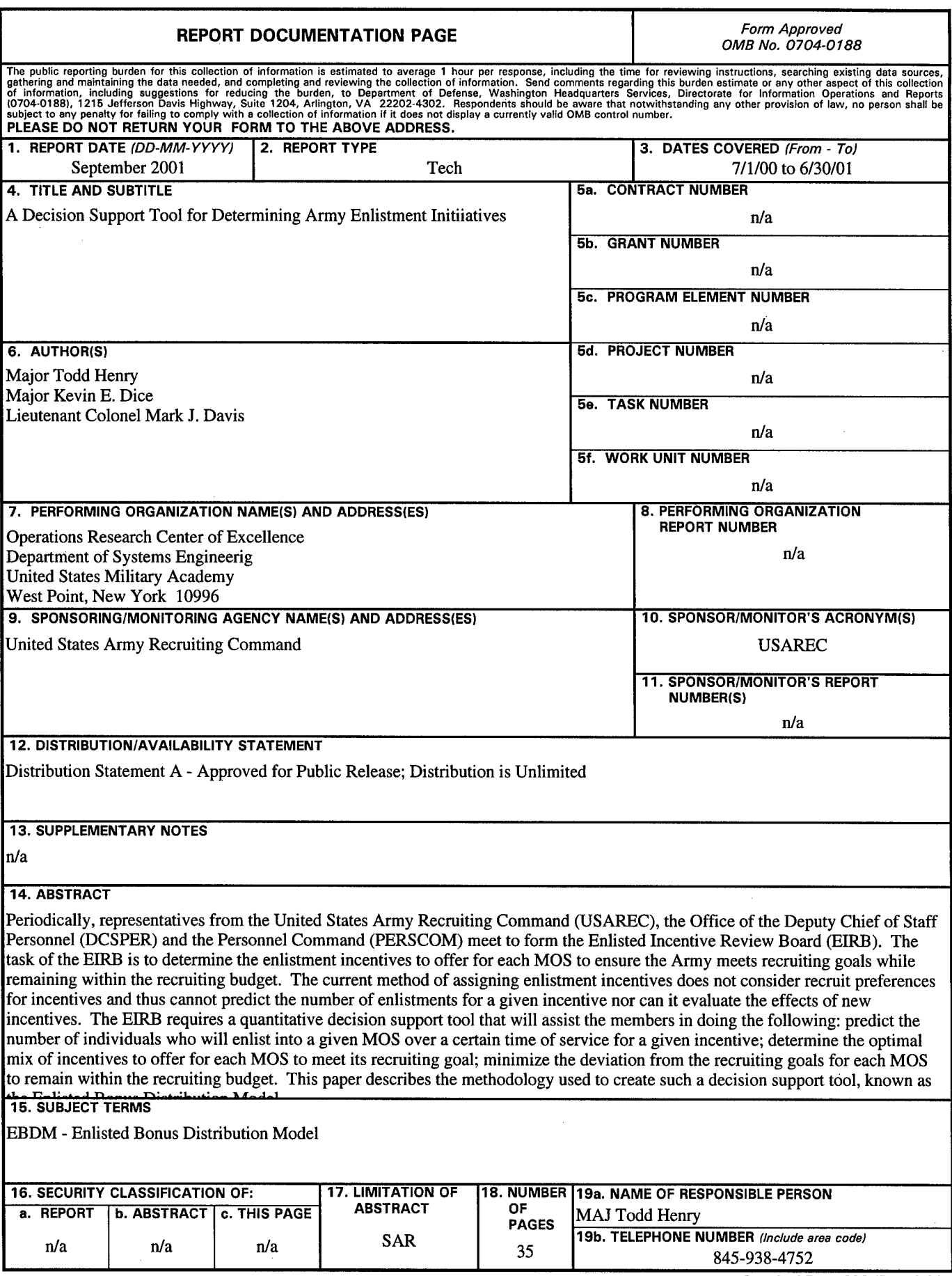

 $\bar{a}$ 

 $\overline{a}$ 

L

# **Acknowledgements**

The Department of Systems Engineering, the Operations Research Center of Excellence and the authors would like to thank the following individuals for their assistance with this project: LTC Mark Young, MAJ Mike Nelson, Ms. Claudia Beach, and Ms. Suchen Balaban from USAREC, LTC George Richon from DAPE, and Mr. Gerald Giesecke from DMDCEAST. We are indebted to all those who offered their expertise and time and to those who helped gather the required data.

 $A$ *Q*uoz-06-0890

### Executive Summary

Periodically, representatives from the United States Army Recruiting Command (USAREC), the Office of the Deputy Chief of Staff Personnel (DCSPER) and the Personnel Command (PERSCOM) meet to form the Enlisted Incentive Review Board (EIRB). The task of the EIRB is to determine the enlistment incentives to offer for each MOS to ensure the Army meets recruiting goals while remaining within the recruiting budget. The current method of assigning enlistment incentives does not consider recruit preferences for incentives and thus cannot predict the number of enlistments for a given incentive nor can it evaluate the effects of new incentives. The EIRB requires a quantitative decision support tool that will assist the members in doing the following: predict the number of individuals who will enlist into a given MOS over a certain time of service for a given incentive; determine the optimal mix of incentives to offer for each MOS to meet its recruiting goal; minimize the deviation from the recruiting goals for each MOS to remain within the recruiting budget. This paper describes the methodology used to create such a decision support tool, known as the Enlisted Bonus Distribution Model.

USAREC contacted the Operations Research Center to develop such a decision support tool and requested that it be flexible, 'user friendly', and accommodate all entrylevel MOSs. A binary integer goal program proved to accurately model the enlistment incentive environment and also met USAREC's requirements.

The Enlisted Bonus Distribution Model uses Microsoft Excel® and the Extended Large-Scale Solver® produced by Frontline Systems, Inc. The model can evaluate 194 entry-level MOSs and over 330 incentives, which results in over 64,000 decision

iii

variables. The model uses results from a choice-based conjoint study to predict the number of recruits per MOS, incentive and term of service. These predictions are used, with incentive costs and recruiting budget, to determine the optimal mix of incentives to offer a MOS that minimizes the deviation from its recruiting goal.

The model performs well in the solution space and produces reasonable answers after executing 100 sub-problems. The run times using a 450MHz desktop PC averaged about 60 minutes. Model input data is obtained from existing personnel reports that are copied into the worksheet, making it is easy to update with new information. The Enlisted Bonus Distribution Model is a flexible, effective tool for determining enlistment incentives. Taking results from the choice-based conjoint study, the model determines enlistment incentives to meet recruiting goals while remaining within the recruiting budget. The model is also an effective tool for recruiting budget planning.

**IV**

# **Table of Contents**

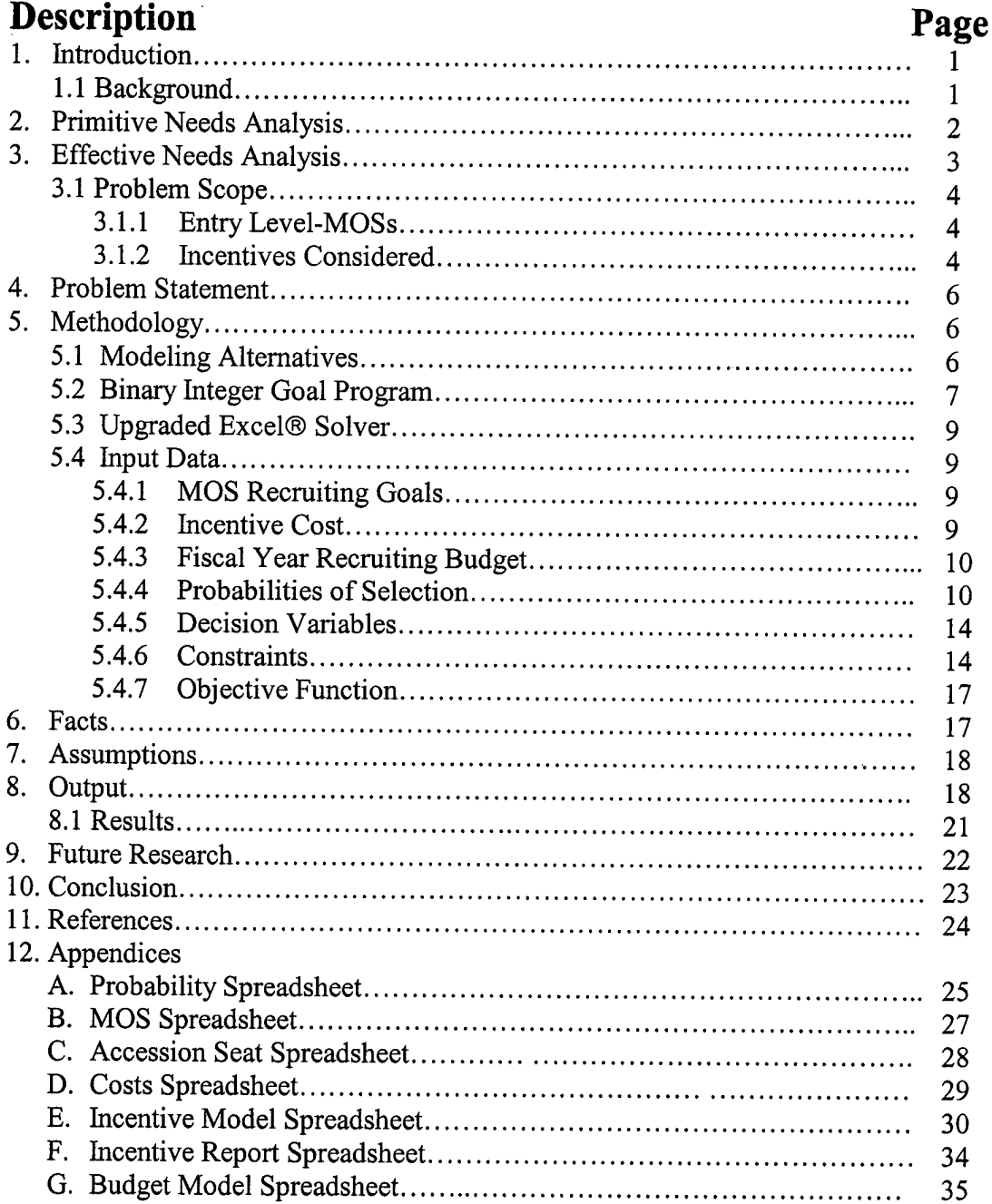

 $\mathcal{L}^{\text{max}}$  . The  $\mathcal{L}^{\text{max}}$ 

 $\sim$ 

### **1. Introduction**

### **1.1. Background**

In recent years, the Armed Forces of the United States particularly the Army, Navy and Air Force, have been faced with the increasingly difficult task of attracting and recruiting the required number of enlistees. These factors become more significant when the US economy is strong which may reduce the number of individuals who would possibly enlist. The fact that the United States has had an extremely strong economy in recent years has played a major role in effectively reducing the number of 17 to 22 yearolds who would consider enlisting in the Armed Forces. The 17 to 22 year-olds comprise the prime market segment in the United States for recruitment into entry-level MOSs. The three factors which have caused the Army to have more difficulty recruiting are:

- an extremely low unemployment rate among the prime market segment
- a decrease in the propensity to serve, as tracked by the Youth Attitude Tracking Survey (YATS)
- an increase in the number of young people attending 2 year and 4 year colleges.

Furthermore, the Army has difficulty matching the number of incoming recruits to the appropriate entry-level military occupation specialty (MOS). This is an important consideration to avoid overfilling certain MOSs while at the same time underfilling others. As a result, the Army and the United States Army Recruiting Command (USAREC) are faced with offering enlistment incentives to entice those who would not otherwise serve in the Army to enlist. The problem is which incentives to offer, when, and to which MOSs. These questions are addressed during the Enlisted Incentive Review Board (EIRB). Currently, the EIRB does not have a decision support tool that will

 $\mathbf{1}$ 

accurately predict the effects of the incentives offered, nor calculate the total cost for offering these incentives.

### **2. Primitive Needs Analysis**

In 1998, the Operations Research Center of Excellence (ORCEN) within the Department of Systems Engineering completed a decision-support model for USAREC. The model was a mixed integer goal program that would determine which incentives should be offered to which MOSs. The following incentives were evaluated:

- Enlistment Bonuses (EB) that are paid to the soldier over a certain period oftime  $\blacksquare$
- Army College Fund (ACF) which is paid to the soldier when he or she enters college  $\blacksquare$ at the end of the enlistment period or term of service
- Loan Repayment Program (LRP) which is when the Army assumes the soldier's education debt

In order to accommodate the number of decision variables the analyst team used AMPL as the modeling language. One drawback in using AMPL is that it is a rather difficult language and not very "user friendly". In addition, the model could only evaluate 364 decision variables and 1,000 constraints. This meant the 194 entry-level MOSs would have to be grouped into seven categories: combat arms, administrative, medical, electronic systems operator, engineering/chemical operations, and mechanical/aircraft maintenance. The drawback with grouping the MOSs into seven categories is that during the EIRB, enlistment incentives are determined at the individual MOS level and not using categories such as combat arms etc. Therefore, offering incentives packages to entire categories, which may comprise as many as 15 MOSs, would certainly create overages for some MOSs and shortages in others.

 $\overline{2}$ 

Another limitation of the 1998 model was the probability that an individual would select to enlist for a given MOS at a given incentive package was based upon the analysis done by the Urban Studies Group at the University of Louisville in 1996. The Urban Studies Group conducted a choice-based conjoint analysis survey, an appropriate survey method, was only able to include 81 "highly propensed" respondents. In order for the conjoint analysis survey to accurately represent the probability that any 17 to 22 year old would enlist in the Army today the survey would have to be repeated and would have to include more respondents. In addition, the survey would need to be random samples from diverse regions of the United States in order to accurately represent the 17 to 22 year old population nationwide.

### **3. Effective Needs Analysis**

USAREC requires a decision support tool to assist the members of the Enlisted Incentive Review Board in doing the following:

- Predict the number of individuals who will enlist into a given MOS, for a given incentive and time of service
- Determine the optimal mix of incentives to offer and to which MOSs  $\blacksquare$
- $\blacksquare$ Determine the total cost for offering these incentives
- Minimize the deviation from the recruiting goals for each MOS,  $\blacksquare$ including both overages and shortages

The decision support tool should use readily available software packages and most preferably should be compatible with Microsoft Excel® and Microsoft Access®. This is important since many agencies, including USAREC Program Analysis and Evaluation (PA&E), presently use these tools for collecting and analyzing demographic and

historical recruiting data. This will ensure the decision support tool will be able to accept any new data, as it becomes available.

### **3.1. Problem Scope**

### **3.1.1. Entry Level-MOSs**

In order to effectively model the problem it was necessary to bound and scope the problem. This was done to ensure that only relevant information would be considered in the model itself. The first step was to determine which MOSs should be included. Only entry-level MOS would be considered since these MOSs would be eligible for enlistment bonuses. This meant only MOSs that require no prior military experience or special qualifications would be included. This reduced the number of MOSs from the Army's complete number of 305 to 194.

### **3.1.2. Incentives Considered**

The probability that an individual will select a specific MOS for a specific length of service for a given incentive was approximated using data from the MarketVision Research® Enlisted Bonus Distribution Conjoint Study completed in June 2000. Only the specific incentives and Army College Funds used in the MarketVision Research® study will be included in the model. It would be inappropriate to approximate the probability an individual will select an MOS given any incentive that was not included in the MarketVision Research® study. The incentives included in the MarketVision Research® study are shown below.

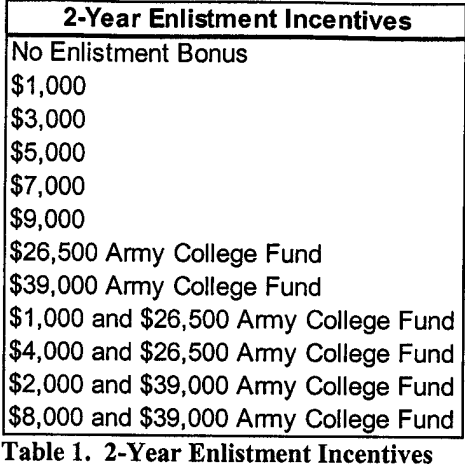

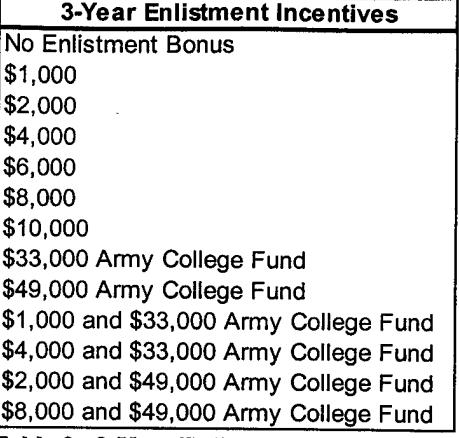

Table 2. 3-Year Enlistment Incentives

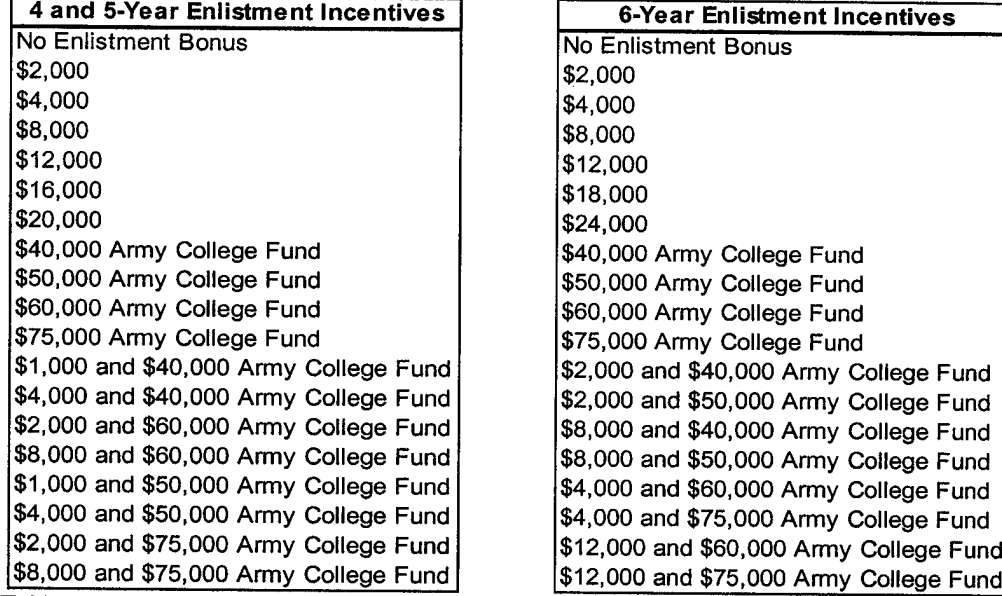

Table 3. 4 and 5-Year Enlistment Incentives Table 4. 6-Year Enlistment Incentives

It is appropriate to interpolate between incentive amounts included in the study.

For instance, the probability of selecting a 2-year enlistment for a \$2,000 enlisted bonus can be calculated from the data obtained from the study. It would not be appropriate to calculate the probability of selecting a 2-year enlistment for \$24,000, since it falls outside the bounds of the study.

### **4. Problem Statement**

The ORCEN will develop a flexible, easy-to-use decision support tool which will accomplish the following:

- **Predict the number of individuals who will enlist for a given MOS, for a** given incentive and time of service
- $\blacksquare$  Determine the optimal mix of incentives to offer each MOS
- Determine the total cost for offering these incentives
- **Minimize the deviation from the recruiting goals for each MOS,**

including both overages and shortages

### **5. Methodology**

### **5.1. Modeling Alternatives**

USAREC provided the ORCEN a statement of work that outlined their requirements and needs. Their main requirement was to determine or approximate the effects of cash signing bonuses or Army College Funds on recruiting and production goals. The first step was to determine a suitable method to measure the benefits gained from enlisting an individual into a certain MOS. The competing methods evaluated were:

- dynamic program using PowerSim®  $\blacksquare$
- $\blacksquare$  linear program using Microsoft Excel®
- $\blacksquare$  integer goal program also using Microsoft Excel®.

A dynamic program is more difficult to use than an Excel® based program since most operations research analysts are more familiar with Excel® than PowerSim®. A linear program would be inappropriate since it would not allow any solutions that exceed any of the constraints. Thus, a solution that exceeds the budget by one dollar but produces 1,000 more recruits and exactly the right number of recruits for every MOS would be

infeasible. Another reason a linear program is not the best alternative is that there is no quantifiable benefit from recruiting an individual into the Army except for coming closer to achieving a recruiting goal. As a result, a linear program, which attempts to minimize costs or maximize enlistments subject to certain constraints, would not spend any funds unless the objective function contained a theoretical profit received from each enlistment. An Excel® based integer goal program model has the characteristics required to solve the problem and would be easier for most operations research analysts to use and manipulate. The model is integer based because the decision is whether or not to offer a certain incentive to a given MOS for a certain term of service. In addition, a goal program will allow the model to find a solution that attempts to set the number of enlistments for every MOS equal to the number of enlistees required while remaining within the recruiting budget. For these reasons a model using a binary integer goal program was selected as the best alternative.

#### **5.2. Binary Integer Goal Program**

A binary integer goal program using Excel® proved to be the best alternative and the model reached acceptable solutions in roughly 60 minutes after executing 100 subproblems. It is possible to continue searching beyond the limit of 100 sub-problems; however, the value of the objective function did not change significantly. In other words, the solution reached after 100 sub-problems was a near optimal solution that balanced the enlistment requirements for all MOSs. The following is a description of the model:

 $\overline{\mathcal{I}}$ 

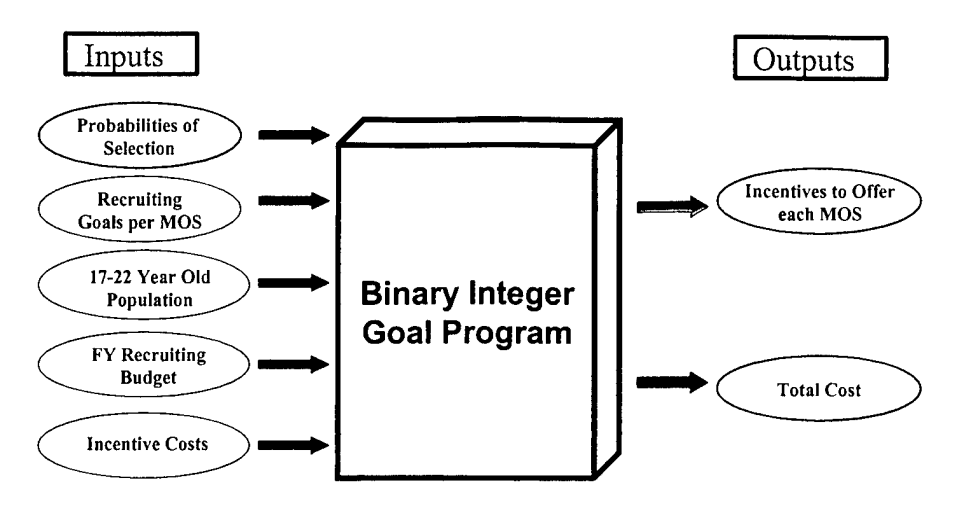

Figure 1. Model Description

The model minimizes the deviations from the recruiting goals for each MOS while remaining within the recruiting budget. As such, the model may reach all the recruiting goals but not at the minimum cost since the budget is a constraint. This is only a problem when the budget has slack and is not a binding constraint. If the budget is a binding constraint then the solution found will also be the minimum cost. A solution in which every recruiting goal has not been met and all the funds available for the budget have been allocated is a case when the budget is a binding constraint. If the budget is not a binding constraint (do not foresee an instance when this would occur), then a second run of the solver must be performed. The second, pre-emptive goal program, would be the same as the first binary integer goal program with the addition of two constraints. The two constraints are:

- Set the number of shortages in the pre-emptive run  $\leq$  to the number of shortages from the first run
- Set the number of overages in the pre-emptive run  $\leq$  to the number of overages from the first run

The objective function changes to minimize the total cost. These two new constraints and the new objective function force the second run to search for solutions which are better than, but not worse than the first, and at a minimum cost.

### **5.3. Upgraded Excel® Solver**

The standard solver found on the Excel® can calculate problems that have a maximum of 200 decision variables and 400 constraints. Including all the incentive options outlined in Tables <sup>1</sup> through 4 across all 194 entry-level MOSs results in almost 16,000 decision variables. Solving a problem of this size requires an upgraded solver produced by Frontline Sytems, Inc. Frontline Systems' Extended Large-Scale LP Solver<sup> $M$ </sup> has the capability to solve problems with up to 65,000 decision variables and constraints.

### **5.4. Input Data**

### **5.4.1. MOS Recruiting Goals**

The model uses required fiscal year accession seats as the MOS recruiting goal since this represents the true number of I-IIIA recruits that can be accepted in any fiscal year. This data is obtained from USAREC's FY MOS Target Fill Production to Date report. This data is easily pasted onto the accession seat worksheet (see Appendix C), making updating easy.

#### **5.4.2. Incentive Costs**

The incentives evaluated in the model are those given in paragraph 3.1.2, Incentives Considered. The costs for these incentives were obtained from Mr. Gerald Giesecke, DMDCEAST. These costs are inputted into the costs worksheet of the model. Costs for both quarterly and annual payment methods are included. The model currently uses the annual payment method costs. See Appendix D for incentive cost values used in the model.

### **5.4.3. Fiscal Year Recruiting Budget**

As ofFY 1999, the recruiting budget is no longer separated for the different categories of incentives, but is simply one total budget for which all incentives can compete. The fiscal year recruiting budget is a constraint of the model.

$$
\sum EB\;Costs + \sum ACF\;Costs + \sum EB + ACF\;Costs \leq FY\; Recruiting\; Budget
$$

The remaining fiscal year budget can also be used when performing periodic planning throughout the year.

### **5.4.4. Probabilities of Selection**

This section highlights the method used to determine the probability that a 17 to 22 year-old will enlist in the Army if offered an incentive. USAREC PA&E contracted Market Vision Research  $\mathcal{D}$  to complete a market survey of the Army's target population to assess the effectiveness of different enlistment incentives. MarketVision used choicebased conjoint analysis in its assessment. This technique is one in which the respondent is given a description of the different career fields and then asked to choose which, if any, he or she would choose. To minimize the number ofrequired questions on the survey, MarketVision used career field designations and not each specific MOS. The career fields included in the market survey are shown below.

| <b>Military Position</b>                         |  |  |  |  |
|--------------------------------------------------|--|--|--|--|
| Military Intelligence                            |  |  |  |  |
| Military Police                                  |  |  |  |  |
| <b>Psychological Operations</b>                  |  |  |  |  |
| Administration                                   |  |  |  |  |
| <b>Aviation Operations</b>                       |  |  |  |  |
| Medical                                          |  |  |  |  |
| Transportation                                   |  |  |  |  |
| Public Affairs/Journalism                        |  |  |  |  |
| Electronic Warfare/Intercept Systems maintenance |  |  |  |  |
| Automatic Data Processing/Computers              |  |  |  |  |
| Ammunition                                       |  |  |  |  |
| Signal Operations                                |  |  |  |  |
| Supply and Services                              |  |  |  |  |
| Visual Information/Signal                        |  |  |  |  |
| Air Defense Artillery                            |  |  |  |  |
| Infantry                                         |  |  |  |  |
| Armor                                            |  |  |  |  |
| Combat Engineering                               |  |  |  |  |
| Electronic Maintenance and Calibration           |  |  |  |  |
| Field Artillery                                  |  |  |  |  |
| Topographic Engineering                          |  |  |  |  |
| Aircraft Maintenance                             |  |  |  |  |
| Mechanical Maintenance                           |  |  |  |  |
| Electronic Warfare/Cryptologic Operations        |  |  |  |  |
| General Engineering/Construction                 |  |  |  |  |
| Petroleum and Water                              |  |  |  |  |

Table 5. Military Positions Surveyed

"Choice based conjoint analysis, also referred to as discrete choice modeling, does not ask people to rate their preference... Rather choice modeling presents multiple concepts to respondents and asks which one they would choose."<sup>1</sup> Conjoint refers to the fact that the respondent must consider the choices, the mix of both career fields and incentives, jointly.

MarketVision set up offices in malls throughout the country to attain random samples, which can be used to represent 17-22 year old preferences nationwide concerning enlisting in the Army. They intercepted 506 respondents in the survey. Using statistical analysis, MarketVision Research calculated utilities that represent respondent's preference for military position, enlistment period and incentive. The utilities calculated from the study are below.

Pinnell, Jon, *Conjoint Analysis: An Introduction,* 1997

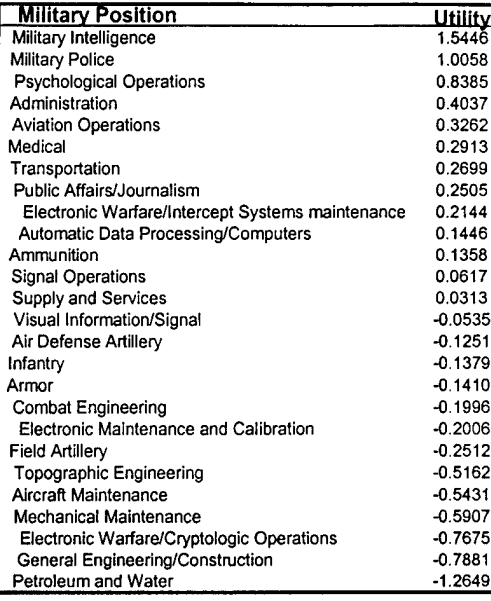

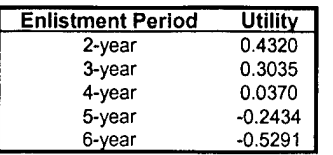

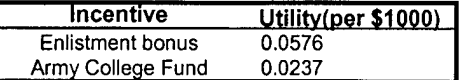

**Table 7. Utility Values**

The probability that a 17-22 year old will enlist into a certain MOS for a specific term of service given a specific incentive can be calculated from this utility data. Each military position, term of service and incentive combination is considered a product. The product utility is given by:

$$
U_{ijk} = utility
$$
miliary position + *utility*term of service + *utility* incentive

This product utility represents the odds in favor of a positive response to the product. These odds must then be converted to probabilities of positive response. The probability of a positive response to the product is then given by<sup>2</sup>:

$$
p_{ijk} = \frac{e^{U_{ijk}}}{1 - e^{U_{ijk}}}
$$

*<sup>2</sup>* Joles et al, *An Enlistment Bonus Distribution Model,* 1998

The estimated fraction of the 17-22 year old population who would enlist for a specific military position(i), term of service(j) and incentive(k) is given by<sup>3</sup>:

$$
SoP_{ijk} = \frac{p_{ijk}}{\sum\limits_{i} \sum\limits_{j} \sum\limits_{k} p_{ijk}}
$$

This gives us the fraction of the population who would enlist into a certain career field given a term of service and incentive.

Incentive policy allows for only one incentive level to be offered to each MOS for a certain term of service. For example, MOS  $11X$  may be offered the following incentives for a 2-year term of service:

> \$2,000 enlisted bonus or \$26,500 Army College Fund or \$1,000 enlisted bonus plus \$26,500 Army College Fund

Both a \$1,000 and \$2,000 enlisted bonus could not be offered to 1IX for a 2-year term of service. This affects the fraction of the population calculations above. Because only one incentive type can be offered, we must assume that a higher incentive level will also attract those persons who would enlist for a lower incentive level. For instance, if a \$2,000 enlisted bonus is offered to MOS  $11X$  for a 2-year term of service, then we will also attract those who would enlist into MOS  $11X$  for a 2-year term of service given a \$1,000 enlisted bonus. Thus, the estimated fraction of the 17-22 year old population that would enlist into MOS m, for term of service j, given incentive k is given below:

$$
P_{mjk} = SOP_{ijk} \times [% of i] + \sum P_{mjl} for all l < k
$$

Joles et al, *An Enlistment Bonus Distribution Model,* 1998

where,

% of 
$$
i = \frac{recriting \text{ goal for MOS}, m}{\sum_{m}recriting \text{ goals for all MOSs in career field } j}
$$

These fraction values for all products are calculated on the probabilities worksheet of the model.

The expected number of recruits to enlist into MOS m, for term of service *i*, given incentive k is given by:

$$
R_{mjk} = P_{mjk} * (17-22 \text{ year old population})
$$

This is calculated on the incentive model worksheet of the model.

The model can easily be updated to reflect current market conditions or demographic changes. The population size is a global variable that can be changed as the 17-22 year old population increases or decreases. The probability an individual will select the incentive can also be changed; however, a new choice based conjoint analysis would be needed to determine these new probabilities.

### **5.4.5. Decision Variables**

The decision variables in this binary integer goal program are which incentives to offer each MOS. The benefits and costs for offering each of the incentives are evaluated and considered globally through out the entire solution space. That is, the effects of each incentive are evaluated with regard to their impact on the model as a whole. If the incentive is offered, the decision variable value is one; if the incentive is not offered, then the variable is a zero.

### **5.4.6. Constraints**

There are six categories of constraints in the model. The first category is the recruiting goal for each MOS. These are goal constraints with the left-hand side as the summation of all the expected recruits from all the offered incentives and the right-hand

side is the recruiting goal for that individual MOS. An example of the constraint for MOS19D follows:

 $(Expected # of recurs to select 19D without any incentive) +$ (Expected # of recruits to select 19D for 2yr TOS<sup>4</sup> given EB) + (Expected # of recruits to select 19D for 3yr TOS given EB) + (Expected # of recruits to select 19D for 4yr TOS given  $EB$ ) + (Expected # of recruits to select 19D for 5yr TOS given EB) + (Expected # of recruits to select 19D for 6yr TOS given EB) + (Expected # of recruits to select 19D for  $2yr$  TOS given ACF) + (Expected # of recruits to select 19D for 3yr TOS given ACF) + (Expected # of recruits to select 19D for  $4yr$  TOS given ACF) + (Expected # of recruits to select 19D for 5yr TOS given  $ACF$ ) + (Expected # of recruits to select 19D for 6yr TOS given ACF) + (Expected # of recruits to select 19D for 2yr TOS given EB and ACF) + (Expected # of recruits to select 19D for 3yr TOS given EB and  $ACF$ ) + (Expected # of recruits to select 19D for 4yr TOS given EB and ACF) + (Expected # of recruits to select 19D for 5yr TOS given EB and  $ACF$ ) + (Expected # of recruits to select 19D for 6yr TOS given EB and  $ACF$ ) + U19D - 019D = Annual/quarterly/monthly recruiting goal for 19D. U19D represents the recruiting shortfall and 019D represents the overage for this particular MOS.

The second category of constraints is those that limit the decision variables to being either a <sup>1</sup> or a 0. In Excel® this is accomplished by adding the constraint in the solver that all the decision variables are "binary". Once these constraints are added, the

 $4$  TOS is Term of Service which is the same as length of service

decision is whether to offer the incentive or not; it is not, therefore whether to offer a fraction of the incentive.

The third type of constraint is the budget constraint. Because the budget is for all incentives and for all MOSs there is no budget constraint for each individual MOS. The left-hand side of the budget constraint is the summation of the costs for all the incentives offered multiplied by the number of individuals who select those incentives for all MOSs. The right-hand side is the fiscal year recruiting budget. The budget is represented by one constraint:

# *MOSs Incentives* I I (# *who select the incentive*) \* *(incentive* cos *i) <sup>&</sup>lt; FY* Re *cruiting Budget*

The fourth category of constraint is that only one type of each incentive (EB, ACF, and  $EB + ACF$ ) can be offered to each MOS for a given term of service. For instance, only one enlisted bonus incentive can be offered to MOS 1IX for a 3-year term of service. For each MOS there are fifteen of these constraints (one constraint for each type of incentive and each possible term of service). The constraint for  $11X$  with a 2year term of service and enlisted bonus incentive looks like this:

$$
\sum_{j}^{EB\ Incentives} X_{ijk} \le 1
$$

where,  $X_{ijk}$  is the decision variable to offer EB incentive *k*, to MOS *i*, for term of service *j*.  $MOS$  11X would also have the above constraint for each possible term of service and constraints for the other two types of incentives (ACF and EB plus ACF).

The final type of constraint is on the minimum term of service required for each MOS. Each MOS is assigned a minimum term of service. No incentives can be offered for terms of service less than the minimum.

### **5.4.7. Objective Function**

The objective function for the goal program attempts to minimize the deviations from the recruiting goals for each MOS. The objective function follows:

**MINIMIZE** 
$$
\sum_{i}^{MOSs} \sum_{i}^{TOS} \sum_{i}^{Incentives} (w_{i} \text{ under}_{MOS} + w_{o} \text{ over}_{MOS})
$$

*W<sub>U</sub>* represents the weight assigned for a MOS attracting below/under the recruiting goal and *Wo* represents the weight assigned for a MOS attracting above/over. These weights allow the user to identify critical MOSs. *underMOs* and *overMos* are over and under variables for each of the MOSs included in the model. This objective function allows solutions that may include local overages or shortages in order to find a global solution that minimizes the deviations over all MOSs.

### 6. **Facts**

The facts used in the model are based upon the current demographic and economic situation. These facts will change over time and will need to be adjusted to update the model. The pertinent facts are the following:

- The current 17-22 year old population is  $1,400,000^5$  of which 37.1% are  $\blacksquare$ considered "propensed" for service in the Army. This results in a target market of 519,400
- The total population used in the model is 740,000 accounts for the  $\blacksquare$ projected increase in the size of the target market population
- 50% of the population is male.
- An incentive is either offered or it is not
- $\blacksquare$ There is no budget constraint for any individual MOS

<sup>&</sup>lt;sup>5</sup> State of the Youth Market, United States Army Recruiting Command, July 1999

- There is no budget constraint for any individual incentive
- Each MOS will attract a certain number of recruits per year, as determined by the MarkeyVision ® study, without offering any incentives

### **7. Assumptions**

There were times during the development of the model where we needed to make assumptions to bind the problem and to make the problem solvable. The pertinent assumptions are:

- The economy will remain roughly the same during the period the model  $\blacksquare$ is used
- There will be no limited or full-scale conflict which has a drastic positive impact on recruiting
- If an incentive is offered, all the individuals who are expected to enlist, based on the MarketVision® study, for this MOS will actually enlist for that MOS.
- All those who are propensed to serve in the Army will be made aware through advertising, of the incentives studied in the MarketVision study
- Soldiers who enlist for the ACF incentive will contribute \$1,200 at the beginning of their term of service

### **8. Output**

The model reached an adequate solution after 100 sub-problems in about 60 minutes. Running the model beyond 100 sub-problems improved the solution somewhat but these improvements were insignificant. For example, a solution after 100 sub-problems resulted in an objective function value of 5,609 and a 1,000 sub-problem solution resulted in an objective function value of 5,545. Since the objective function is to minimize the

deviations from the recruiting goals a lower objective function value is better, however, the longer run did not significantly improve the solution. Increasing the number of subproblems to 1,000, a 1000% increase, improved the objective function by only 1.10%. The run time for 1,000 sub-problems was around 10 hours but again this improved the solution only slightly. Table 8 shows the results from a 100 sub-problem solution for the first ten MOSs: hours but again this improved the<br>m a 100 sub-problem solution for the<br>post offer and the sense of the sense of the sense of the sense of the sense of the sense of the sense of the sense of the sense of the sense of the se

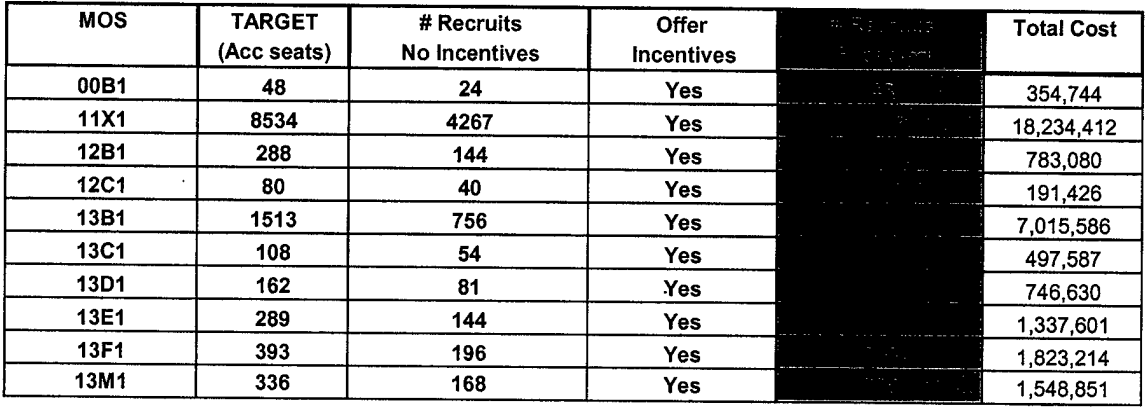

#### Table 8. Model Results

The first column is the MOS. The second column is the recruiting goal for that MOS, accession seats available. The third column is the number of recruits expected to enter the MOS without any incentive. The fourth column is a guide to whether an incentive should be offered to the MOS. If the number of recruits expected to enter the MOS without any incentive is greater than or equal to the recruiting goal, then no incentive is needed. The next column represents the number of recruits expected for the MOS, with the final column showing the total cost for recruiting that number of individuals into the MOS.

For the different iterations the budget remained a binding constraint so a second run, as discussed in 5.2 above, was not needed. Using FY2000 data never resulted in a

run in which this was the case. The following table shows the budget results from a 100 sub-problem run.

| <b>Recruiting Budget</b>                                                                                            |       |          | \$100,000,000 |
|----------------------------------------------------------------------------------------------------|-------|----------|---------------|
| <b>Total Budget Required to Meet Goals</b>                                                                          |       |          | \$100,000,000 |
| Total # Recruits Required                                                                                           |       | メンサー プレー | 39,696        |
| $\mathcal{O}(\mathcal{O}(1))$ . The second contribution of the second contribution of $\mathcal{O}(\mathcal{O}(1))$ |       |          |               |
| <b>Objective Function</b>                                                                                           | 8,988 |          |               |

Table 9. Budget Results

In this case, the model minimized the deviations for all MOSs from the recruiting goals while remaining within the recruiting budget. The use of the budget has been maximized and is binding in this case because there is still a global shortage. This solution produced 30,708 new recruits but the total required was 39,696 that left a shortage of 8,988 for FY2000.

The model is also able to generate an easy to read incentive report. Figure <sup>1</sup> below shows a small portion of a report.

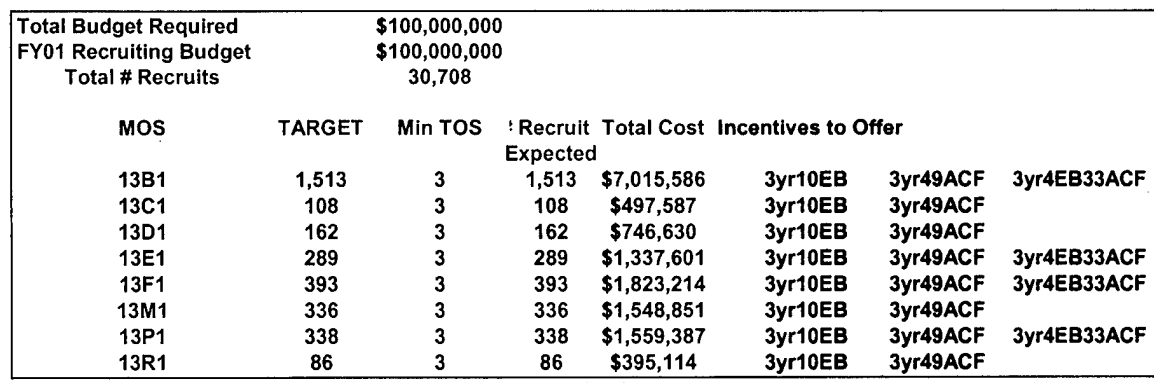

Figure 2. Incentive Report

The Generate Report macro button on the Incentive Model worksheet creates this report. The shaded portion indicates the incentives to offer each MOS. For instance, MOS 13B1 should be offered a three year, \$10,000 enlisted bonus, \$49,000 Army College Fund, and \$4,000 enlisted bonus plus \$33,000 Army College Fund.

### **8.1. Results**

Since the choice-based conjoint study results are the major input into the model, it is important to attempt to verify these results. We chose to verify the results by comparing the model's predicted recruits into a MOS for a specific incentive against FY2000 recruiting data. Figure <sup>1</sup> shows the results for 1IX.

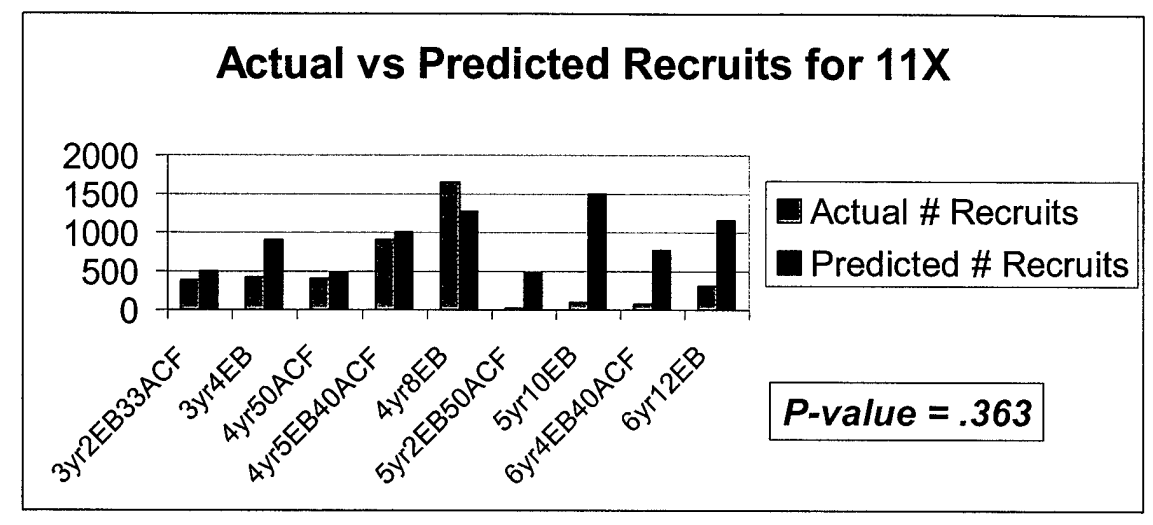

Figure 2. Verification Results

The histogram shows that the model does a very good job of estimating recruits, except for the longer terms of service. Performing a simple analysis of variance for the actual versus predicted recruit data over all MOSs and incentives results in a p-value of .363. This p-value seems to indicate that the data is similar. Reasons for the data not being more similar are discussed in section 10.

### **9. Future Research**

The weakness of this model is that it is valid only as long as the choice-based conjoint analysis results are valid. Previous studies completed by this department concerning recruiting trends have concluded that the two most important factors that affect recruiting trends are the unemployment rate among 17-22 year olds and the 17-22 year olds

propensity to serve in the armed forces<sup>6</sup>. These two factors are readily available on a monthly or annual basis. The Bureau of Labor and Statistics tracks the unemployment rate among 16-19 year olds and USAREC conducts the annual Youth Attitude Tracking Survey that measures propensity to serve in all the branches of the armed forces.

We believe it would be possible to use the goal program in the future by accounting for the effects of unemployment by conducting regression analysis using historical data to determine the relationships. These relationships could then be used to

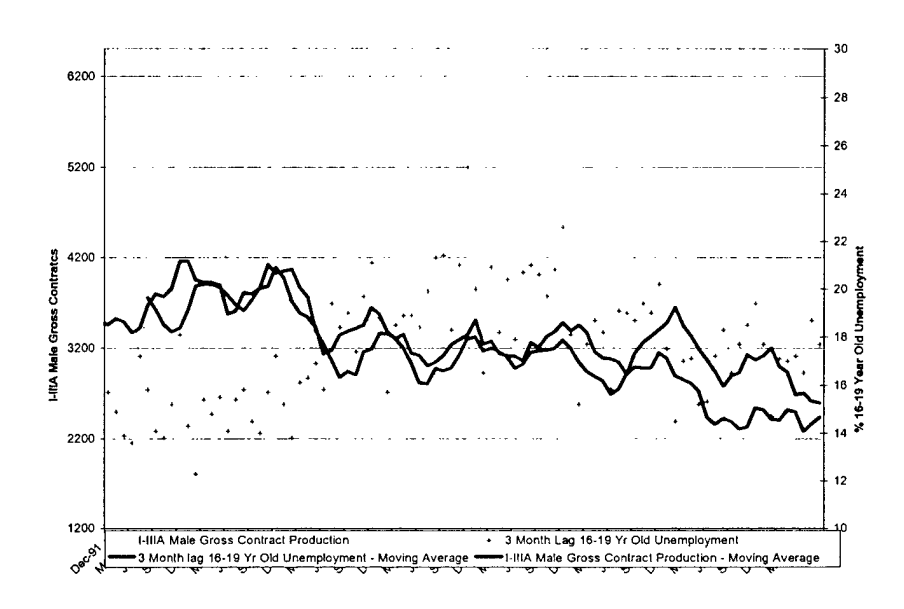

adjust the probabilities of selection. It seems unemployment and recruiting become closely related beginning around September 1996, as seen in the above data provided by DAPE.

These relationships could also be verified by estimating enlistments for the past four years using the current data and then adjusting these estimates using unemployment and propensity to serve for those respective years. The estimates could then be compared with the actual recruiting results for those years.

<sup>6</sup> Clark, Charles et.al. *The Impact ofDesert Shield/Desert Storm and Force Reductions on Army Recruiting and Retention,* Department of Systems Engineering, USMA, May 1991

### **10. Conclusions**

A binary integer goal program is the appropriate decision support tool for determining the optimal mix of enlistment incentives to offer in order to maximize production while remaining within the budget. The model efficiently predicts the number of recruits per MOS, although it may overestimate the number of recruits at longer terms of service. This may be caused by study subjects being willing to accept longer periods of commitment than if they were actually signing a contract. Recruiting policies may also affect the results. Not every recruit that enters a recruiting station is able to enlist into every MOS. A battery of tests determines his enlistment choices. So not all "products" are available and known by all recruits. This somewhat invalidates the conjoint study assumption that all products are offered to everyone.

The model is very flexible and can be easily updated with new information without changing the basic structure of the model. It is relatively easy to change the any of the input data fields allowing the decision-maker to conduct scenario analysis or contingency planning. The add-in solver using Excel® operates exactly like the default solver found on any Excel® version.

### **11. References**

- Army College Fund Cost-effectiveness Study. Systems Research and Applications Corporation and Economic Research Laboratory, Inc., November 1990.
- Asch, Beth and Dertouzos, James. Educational Benefits Versus Enlistment Bonuses: A Comparison of Recruiting Options. Rand Corporation, 1994.
- Asch, Beth et al. Recent Trends and Their Implications: Preliminary Analysis. Rand Corporation, MR-549-A/OSD. 1994
- Clark, Captain Charles G. Jr. et al. The Impact of Desert Shield/Desert Storm and Force Reductions on Army Recruiting and Retention. Department of Systems Engineering, United States Military Academy, May 1991.
- Curry-White, Brenda et al. U.S. Army Incentives Choice-based Conjoint Study. University of Louisville Urban Studies Institute, TCN 96-162, April 1997.
- Dolan, Robert J. Conjoint Analysis: A Manager's Guide. President & Fellows of Harvard College, Harvard Business School, 1990
- Enlisted Bonus Distribution Conjoint Study. MarketVision Research, 2000.
- Joles, Major Jeffery et al. An Enlisted Bonus Distribution Model. Department of Systems Engineering, United States Military Academy, February 1998
- Perspectives of Surveyed Service Members in Retention Critical Specialties. United States General Accounting Office, GAO/NSDIA-99-197BR, August 1999.
- Pinnell, Jon. Conjoint Analysis: An Introduction. MarketVision Research, 1997

Solver User's Guide. Frontline Systems, Inc., 1996

# **Appendix A. Probability Spreadsheet**

The probability spreadsheet converts the utility data from the MarketVision Research conjoint analysis study into probabilities that an individual will select each MOS given a certain term of service and incentive.

1. Utility values are included for each CMF, term of service and incentive. These values must be updated as new conjoint analysis studies are completed.

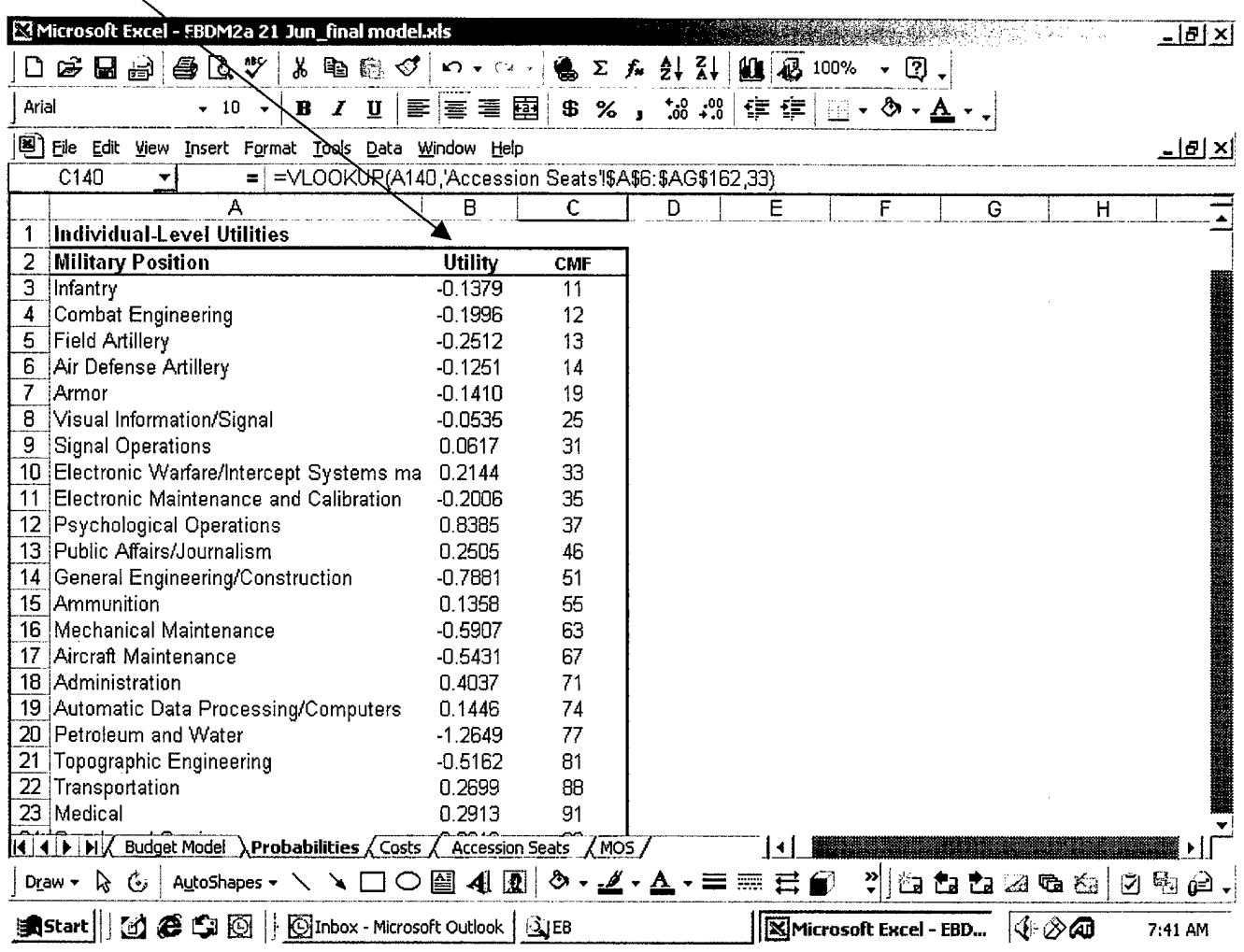

### Appendix A. Probability Spreadsheet (cont'd)

2. The utilities from above are then converted to probabilities that an individual will enlist into a certain MOS for a given term of service and incentive. Term of service and incentive are listed together (i.e. 2yr0EB represents a 2-year term of service with \$0 enlisted bonus incentive).

MOS and CMF data is obtained from MOS spreadsheet (FY MOS Quality Goals from USAREC/PERSOM Trade-off Analysis). Copy the new FY Quality Goals worksheet onto the MOS spreadsheet ensuring the first MOS is in cell A8.

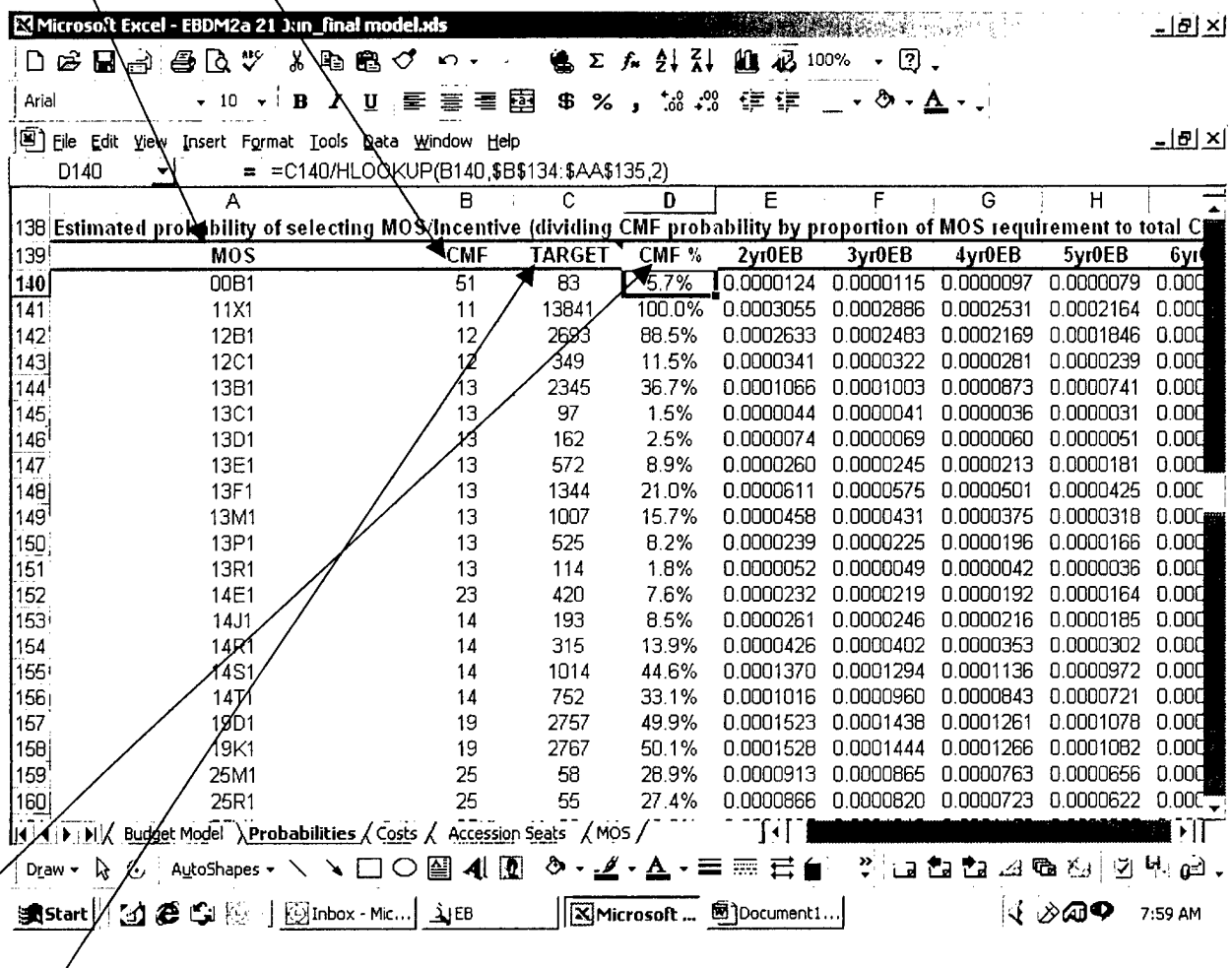

**TARGET** data is obtained from Accession Seats spreadsheet (FY MOS Target Fill Production to Date). To update, copy new MOS Target Fill Production to Date worksheet onto Accession Seats spreadsheet, ensuring Seats to Go data is in column AG of the spreadsheet.

CMF% is used in converting probability of CMF selection into probability of specific MOS selection. The probability of selection for each MOS in a CMF is based on that MOS percentage of total CMF target. Ensure CMFs listed in cells B134 to AA134.

# Appendix B. MOS Spreadsheet

The MOS spreadsheet provides MOS, CMF and minimum term of service (TOS) data to the probability spreadsheet.  $\angle$  $\overline{1}$ 

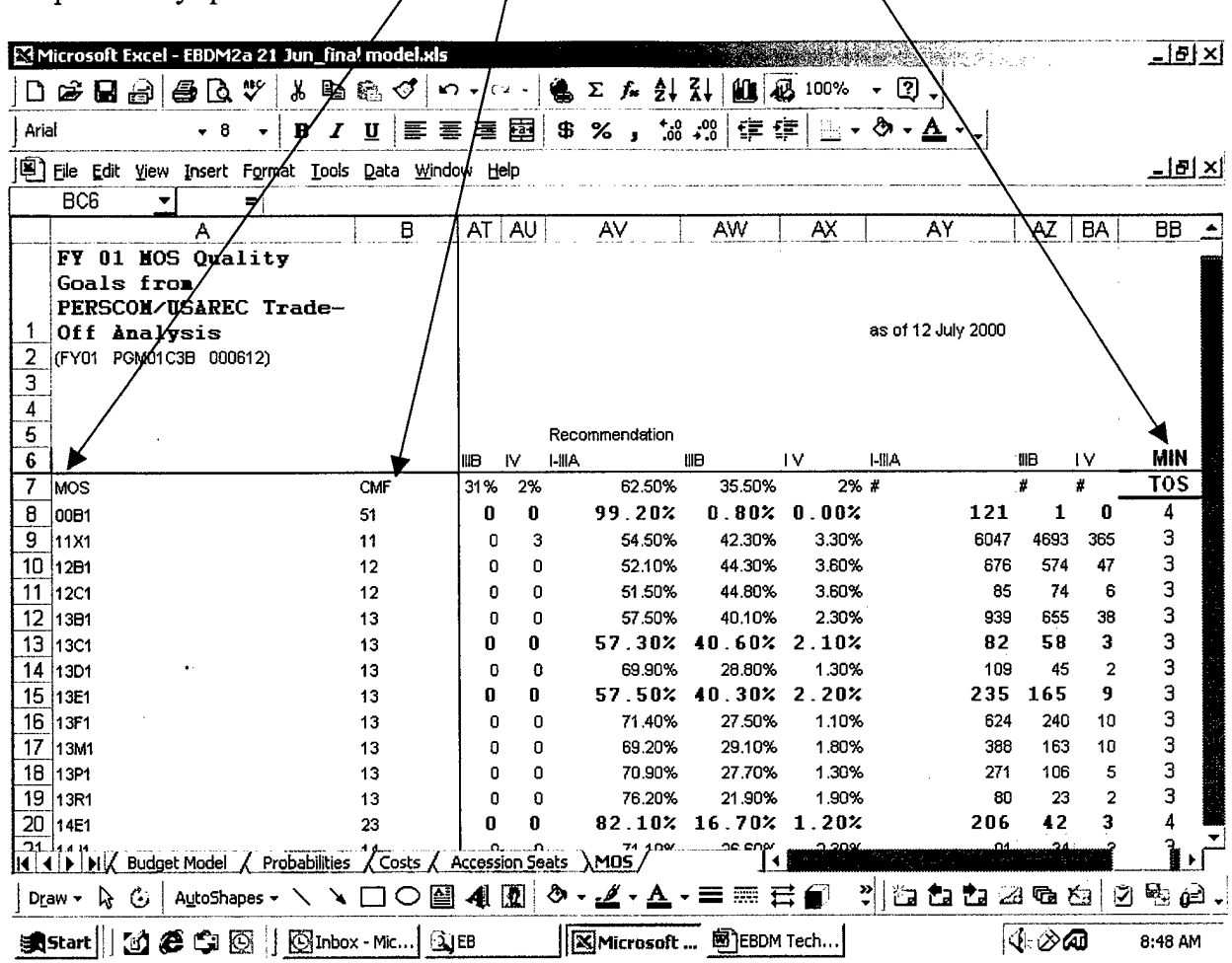

To update this information, copy the new FY MOS Quality Goal Trade-off Analysis onto this worksheet, ensuring the first MOS is located in cell A8. Minimum term of service data was added to the Trade-off Analysis sheet in column BB.

# **Appendix C. Accession Seats Spreadsheet**

The Accession Seats spreadsheet provides MOS target data to the probability spreadsheet. The *Seats to Qo* values (column AG) are used as the recruiting target for each MOS.

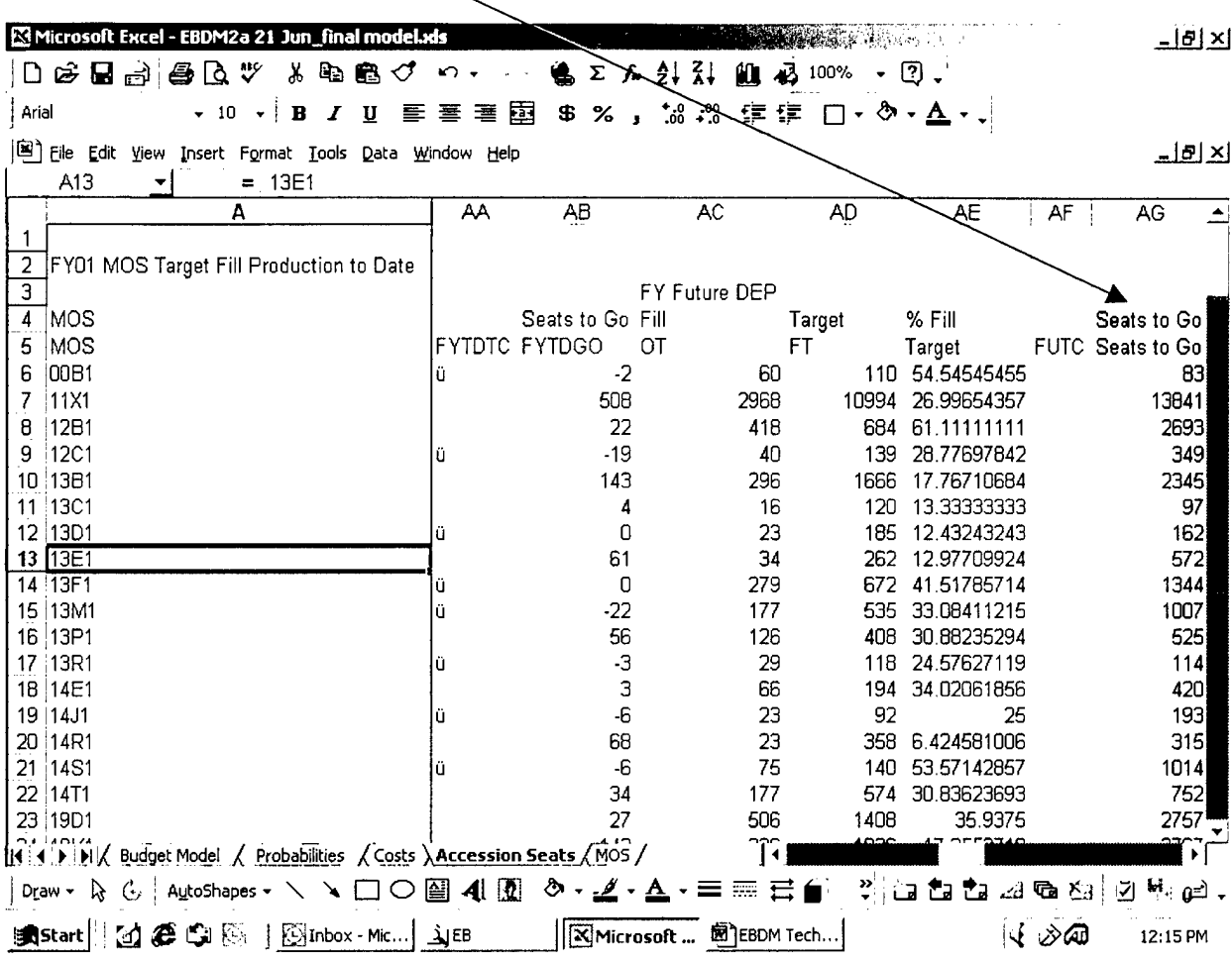

To update, copy new *FYMOS Target Fill Production to Date* worksheet into this spreadsheet, ensuring first MOS is listed in cell A6 and Seats to Go data is in column AG.

 $\bar{\alpha}$ 

 $\hat{\boldsymbol{\beta}}$ 

# **Appendix D. Costs Spreadsheet**

Costs spreadsheet provides incentive cost data to models. Both quarterly and annual payment costs are included. Model currently uses annual payment costs. If quarterly payment costs are preferred, change cell references in Incentive Model and Budget Model (cells C161.DI161).

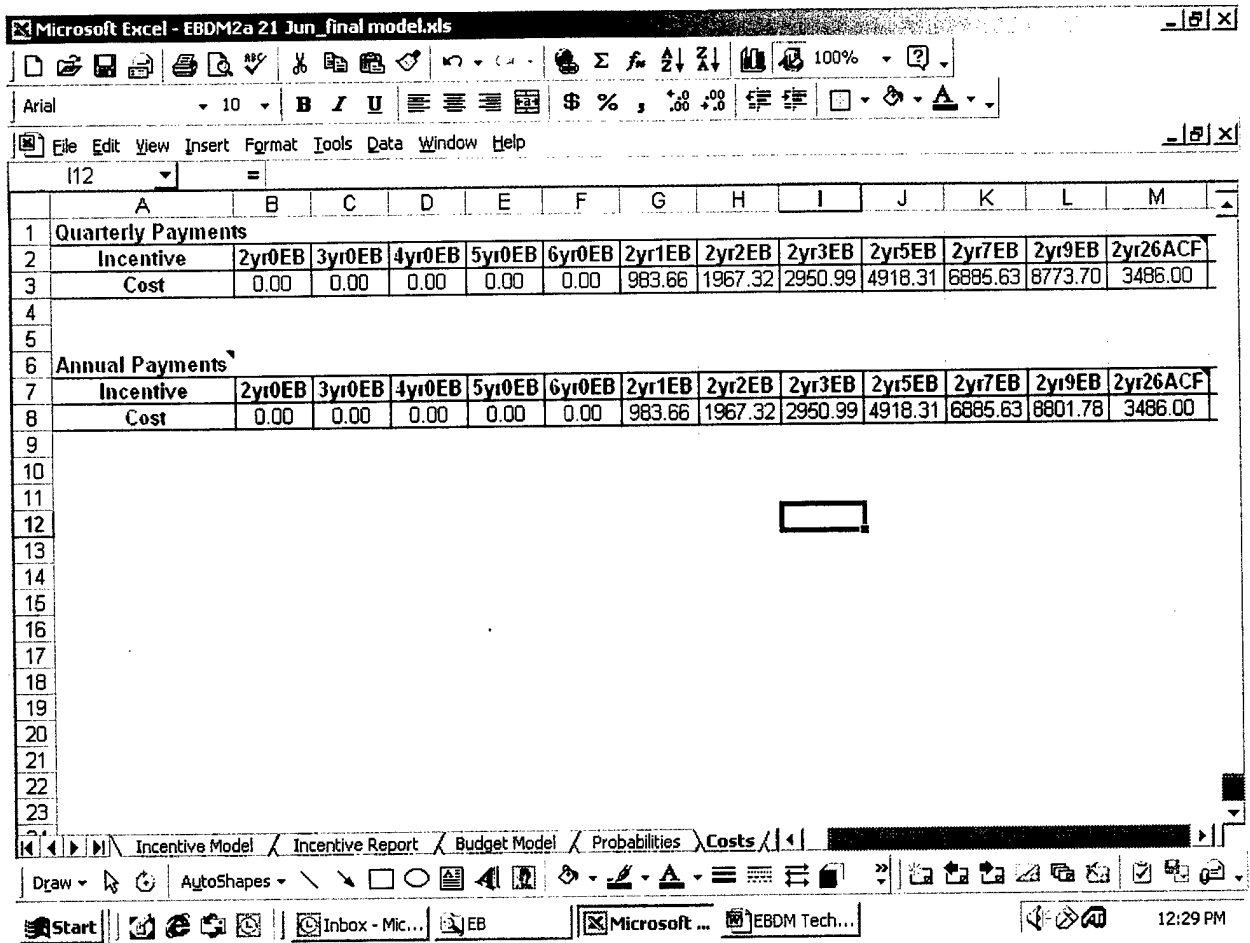

Cost data must be updated manually.

## **Appendix E. Incentive Model Spreadsheet**

Once the model is opened in the "Large-Scale LP Solver" spreadsheet and the pertinent data has been updated as described in previous appendices it is ready for use. The following steps are required to run the model.

1. Update the 17-22 year old population in cell F486.

2. Update the 17-22 year old male population in cell F488. It is currently set at 50% of the total 17-22 year old population.

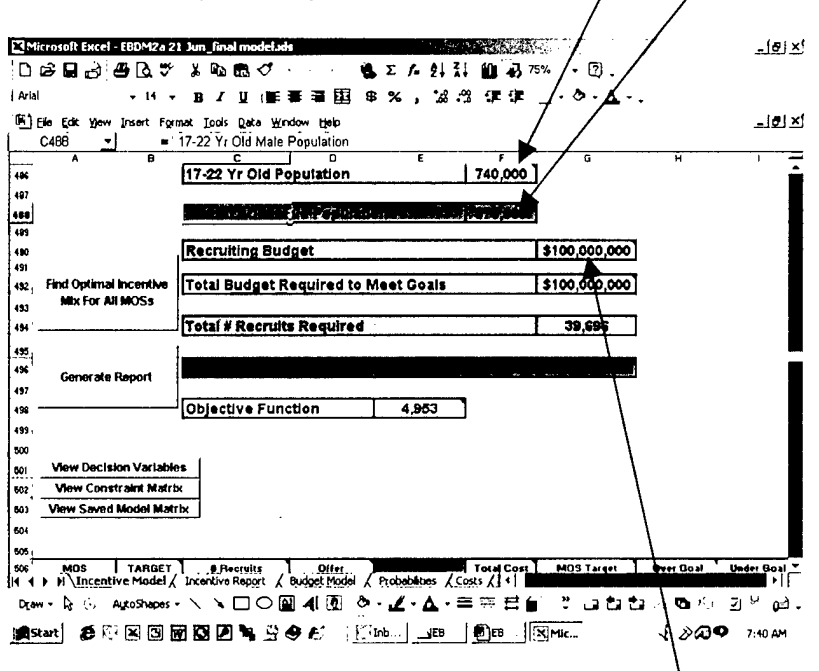

3. Update the fiscal year recruiting budget in cell G490. This can be the total fiscal year budget or the remaining budget.

4. To solve the model, click on the macro button "Find Optimal Incentive Mix For All MOSs". This macro automatically loads the saved solver model and runs the solver. Alternatively, go to the Tools drop down menu and select the Solver...option.

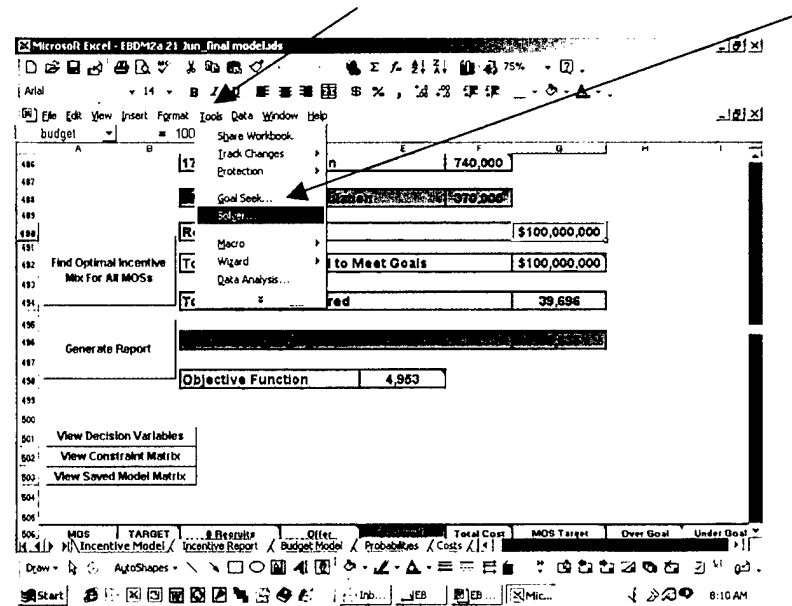

# Appendix E. Incentive Model Spreadsheet (cont'd)

5. The next view is of the Solver parameters. Ensure the Large-Scale LP Solver is selected.

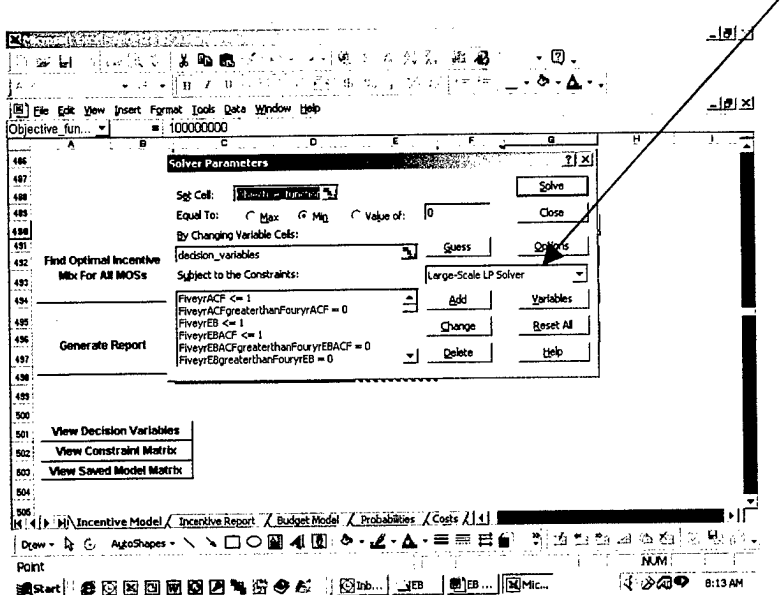

6. Large-Scale LP Solver Options are set as recommended by Frontline Systems, Inc to reduce run time and should not be changed.

- Max Time: 9000 seconds  $\blacksquare$
- **u** Iterations: 7000
- Coeff Tolerance: .000001  $\blacksquare$
- Solution Tolerance: .00001
- Pivot Tolerance: .000001
- Reduced Tolerance: .000001  $\blacksquare$
- Assume Non-Negative: checked  $\blacksquare$

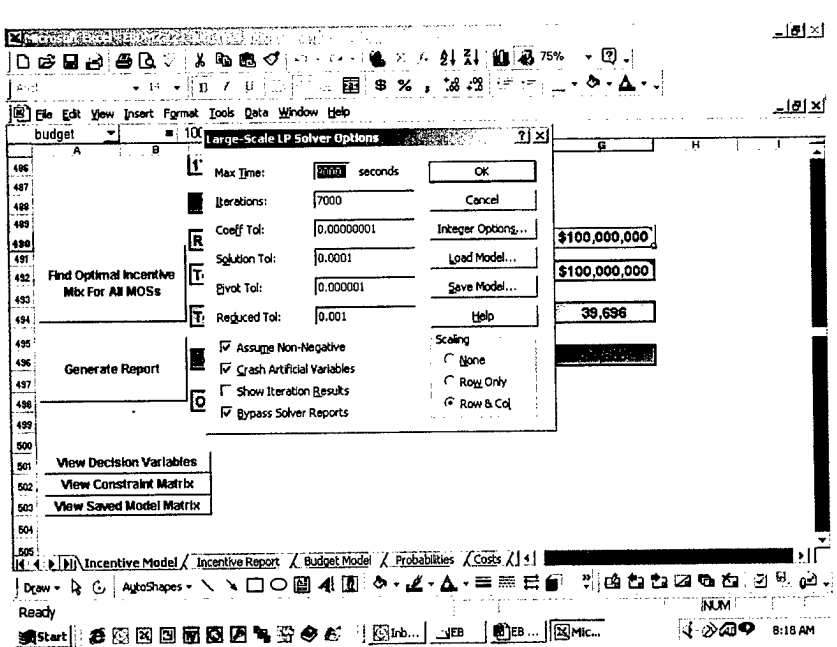

# Appendix E. Incentive Model Spreadsheet (cont'd)

- Bypass Solver Reports: checked
- Scaling: Row & Col checked  $\mathbf{B}^{(1)}$

7. Large-Scale LP Solver Integer Options are also set to reduce run times and should not be changed.

- Max Subproblems: 5000  $\blacksquare$
- Max Feasible Sols: 5000  $\blacksquare$
- Tolerance: .00001  $\blacksquare$

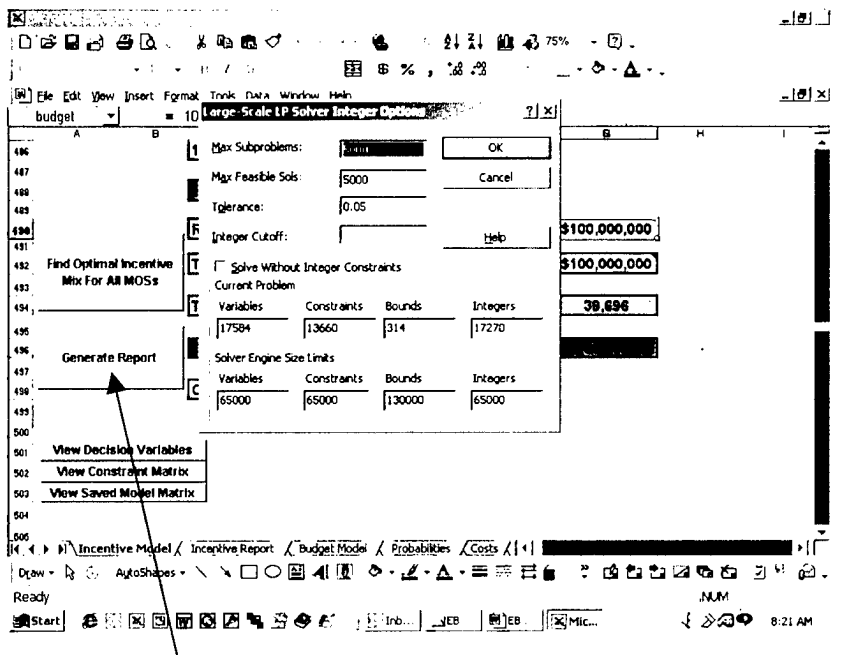

8. A Generate Report macro was added to the model since Bypass Solver Reports was selected in the Solver Options box. This macro sets up the Incentive Report spreadsheet that is discussed in Appendix F.

9. Macros have also been added to aid navigation through the model.

- View Decision Variables
- View Constraint Matrix
- View Saved Model Matrix

# Appendix E. Incentive Model Spreadsheet (cont'd)

10. Cell G492 shows the total budget required to attract the total number of recruits expected in cell G496.

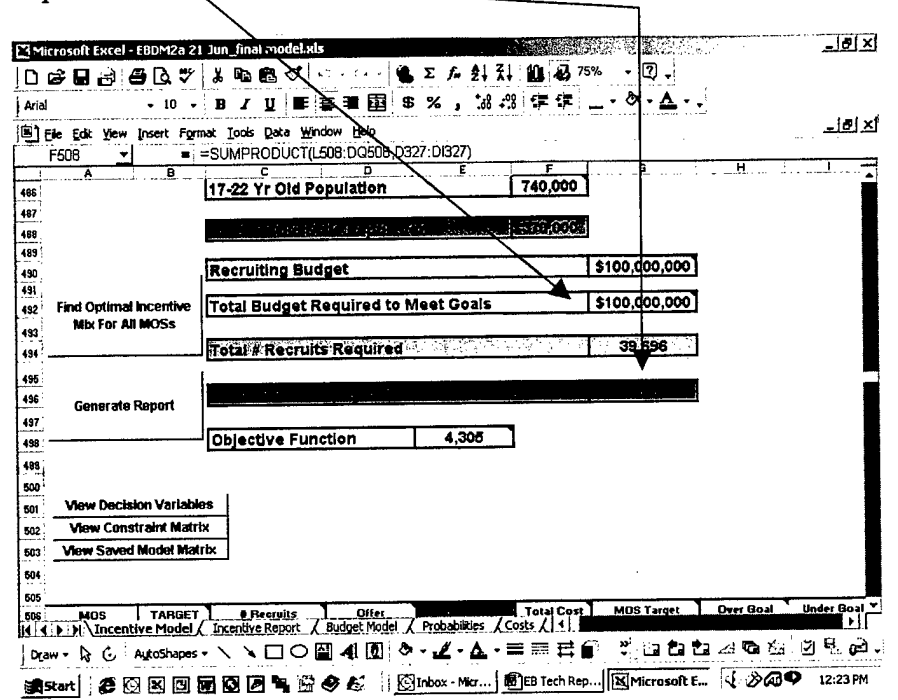

11. Rows 1 to 485 are hidden in the spreadsheet since this data is automatically updated from other spreadsheets. Data from the Probability Spreadsheet and Costs Spreadsheet are used to calculate the expected number of recruits and costs.

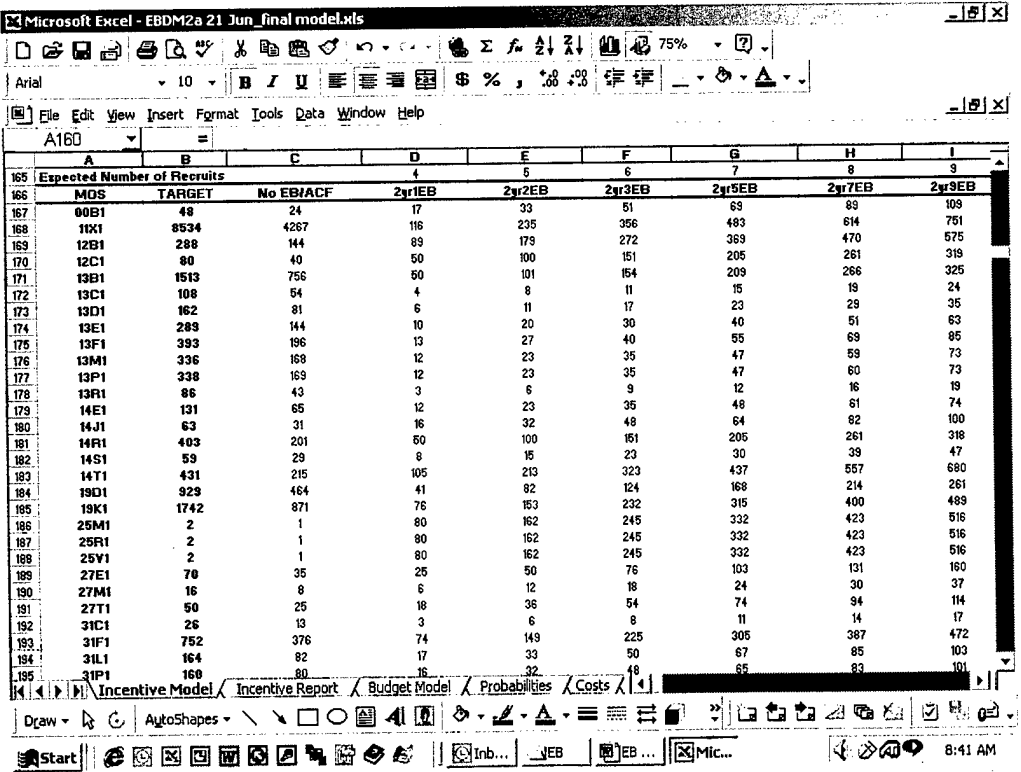

# **Appendix F. Incentive Report Spreadsheet**

 $\bar{z}$ 

This spreadsheet is automatically generated from the Incentive Model spreadsheet when the Generate Report macro is run. The report shows the number of recruits expected for each MOS, cost to recruit that number of recruits, and the incentives to offer to attract that number of recruits.

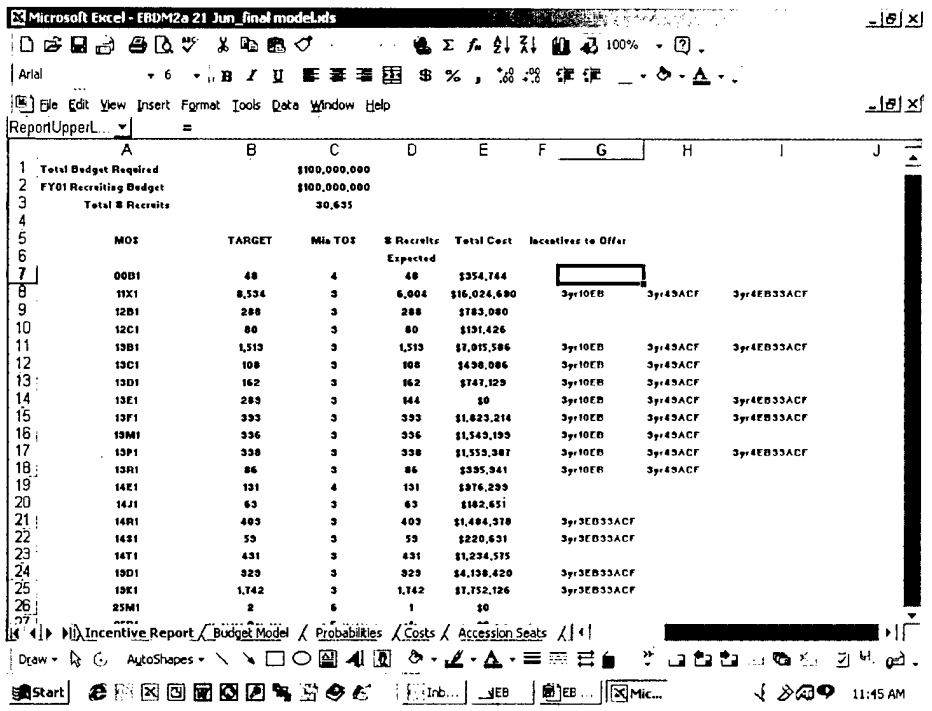

# Appendix G. Budget Model Spreadsheet

This spreadsheet should be used for recruiting budget planning. Functionality is the same as the Incentive Model spreadsheet. Only difference is that the recruiting budget is no longer a constraint of the model.

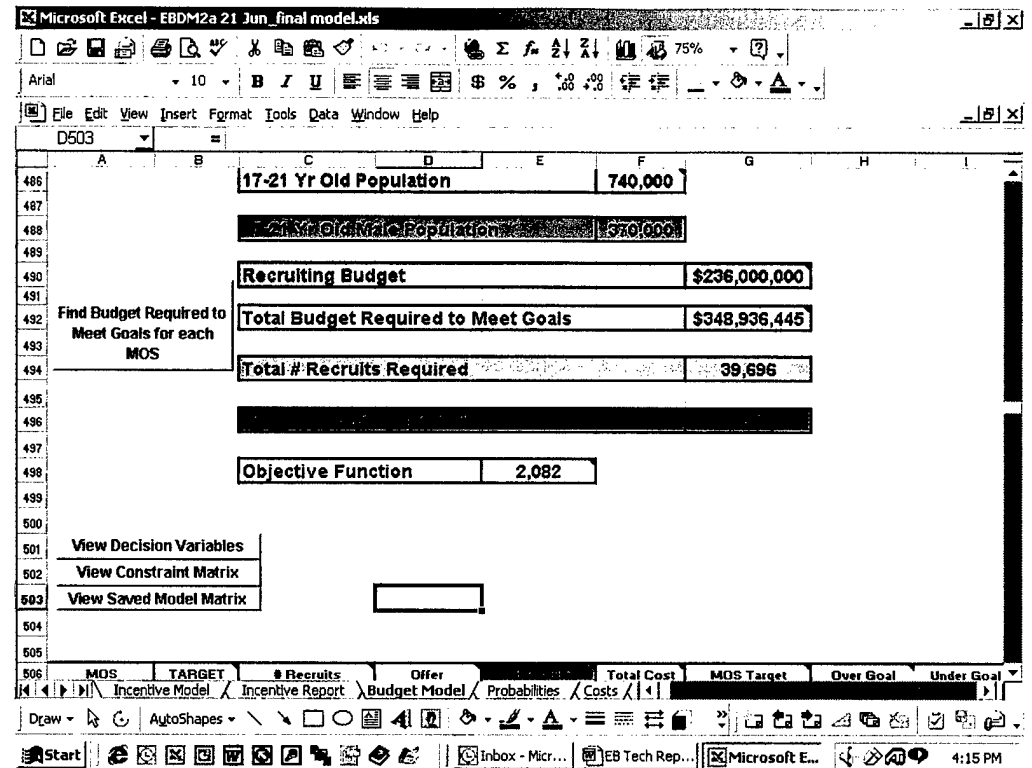